## Regression Models in Systems Biology with R

Part II: General Linear Model

Uwe Menzel 2014

# **Outline**

1. Simple Linear Regression

1. The statistics behind the output of "**lm**"

#### 2. General Linear Model

1. Continuous and categorical variables mixed, "**lm**"

#### 2. Interaction

- 3. Generalized Linear Model
	- 1. Logistic Regression "**glm**"
	- 2. Multinomial Regression "**multinom**"

## 2. General Linear Model

#### A general linear model includes multiple independent variables.

 $y = \beta_0 + \beta_1 \cdot x_1 + \beta_2 \cdot x_2 + \ldots + \beta_k \cdot x_k + \varepsilon \qquad \varepsilon \sim N(0, \sigma)$ 

We have  $k$  independent variables (and still one dependent variable). Because we have  $N$  measurements for each independent variable, and  $N$ measurements for the dependent variable, the  $x_k$  and y should now be written as vectors. For the  $i$ -th measurement, we can write:

$$
y_i = \beta_0 + \beta_1 \cdot x_{i1} + \beta_2 \cdot x_{i2} + \ldots + \beta_k \cdot x_{ik} + \varepsilon_i \quad \varepsilon_i \sim N(0, \sigma)
$$

Regarding the  $x$ - variables, the first index stands for the measurement, the second index indicates the variable. This can also be written (here for 3 measurements and 3 independent variables):

$$
\begin{pmatrix} y_1 \\ y_2 \\ y_3 \end{pmatrix} = \beta_0 + \beta_1 \begin{pmatrix} x_{11} \\ x_{21} \\ x_{31} \end{pmatrix} + \beta_2 \begin{pmatrix} x_{12} \\ x_{22} \\ x_{32} \end{pmatrix} + \beta_3 \begin{pmatrix} x_{13} \\ x_{23} \\ x_{33} \end{pmatrix} + \begin{pmatrix} \varepsilon_1 \\ \varepsilon_2 \\ \varepsilon_3 \end{pmatrix}
$$

## Simulation of Multidimensional data

```
n = 10 # sample size
```

```
x1 = runif(n, 0, 100)x2 = runif(n, 10, 200)x3 = runif(n, 100, 400)
```

```
cor.test(x1,x2) # p-value = 0.2619 OK, not sign. correlated
cor.test(x1,x3) # p-value = 0.3302 OK, not sign. correlated
cor.test(x2,x3) # p-value = -0.1205 OK, not sign. correlated
```
The  $x_i$  must not be (strongly) correlated! (use also pairs function in R) If the predictors were correlated, the model wouldn't know how to "distribute" the regression coefficients between them  $(\rightarrow$  "NA" for estimated coefficients)

y = **3** + **2**\*x1 + **3**\*x2 + **1**\*x3 + rnorm(n, 0, 2) # simulated response

Let's see if we can "rediscover" the true coefficients chosen above by regression!

## Multidimensional Regression with "lm"

mdata = data.frame( $y = y$ ,  $x1 = x1$ ,  $x2 = x2$ ,  $x3 = x3$ ) mdata = mdata[order(mdata\$y),] # sort according to y head(mdata)

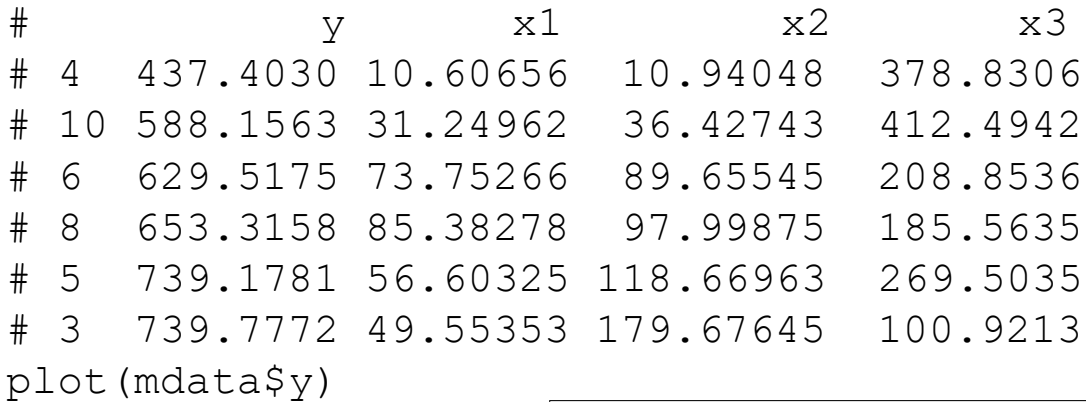

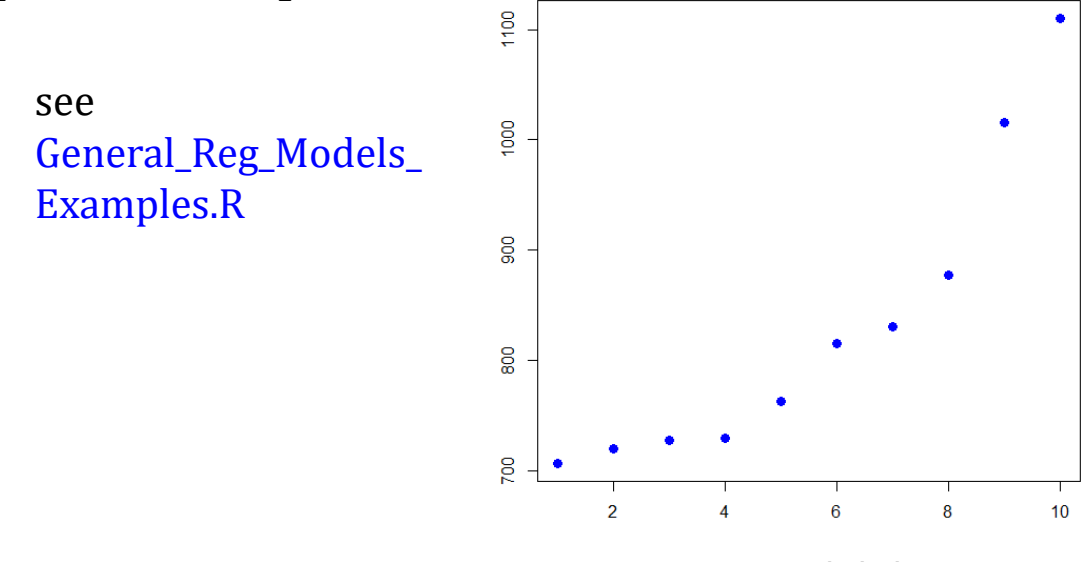

## Multidimensional Regression with " $lm"$

```
y = \beta_0 + \beta_1 \cdot x_1 + \beta_2 \cdot x_2 + \ldots + \beta_k \cdot x_k + \varepsilon \qquad \varepsilon \sim N(0, \sigma)
```

```
lmres = lm(y \sim x1 + x2 + x3, data = mdata) # Additive model
# Call:
# lm(formula = y ~ x1 + x2 + x3, data = mdata)# Coefficients:
# (Intercept) x1 x2 x3 
# 3.153 2.027 2.974 1.003
```
- o "Additive model"
- o Wilkinson-Rogers Notation, translates to the above model
- o The coefficients were successfully rediscovered.

## More output using "summary"

```
summary(lm.res)
# Call:
# lm(formula = y \sim x1 + x2 + x3, data = mdata)
# Residuals:
# Min 1Q Median 3Q Max 
# -1.76126 -0.94692 -0.04002 0.65184 2.76677 
# Coefficients:
# Estimate Std. Error t value Pr(>|t|) 
# (Intercept) 3.152911 2.658689 1.186 0.28 
\# x1 2.026939 0.025607 79.155 2.74e-10 ***
# x2 2.973589 0.010156 292.797 1.07e-13 ***
# x3 1.002512 0.005698 175.954 2.27e-12 ***
# Residual standard error: 1.632 on 6 degrees of freedom
# Multiple R-squared: 1, Adjusted R-squared: 0.9999 
# F-statistic: 4.486e+04 on 3 and 6 DF, p-value: 1.938e-12
```
- $\circ$  Output analogous to simple linear regression (t-tests), but  $F \neq t^2$
- $\circ$  H<sub>0</sub> for F-test:  $\beta_1 = \beta_2 = ... = \beta_p = 0$

 $\circ$  "is there some dependence between the  $x_i$  and  $\gamma$ ?

- $\circ$   $R^2 = 1$  very good model for the data obtained (weak noise)
- o Extractor functions: coef(lm.res), resid(lm.res), anova(lm.res),...

## Multiple Linear Regression with Interaction

#### Simulate new response variable:

```
y = 3 + 2*x1 + 3*x2 + 1*x3 + 4*x1*x3 + rnorm(n, 0, 2) # interaction!
mdata = data.frame(y = y, x1 = x1, x2 = x2, x3 = x3)
mdata = mdata[order(mdata$y),]plot(mdata$y)
```
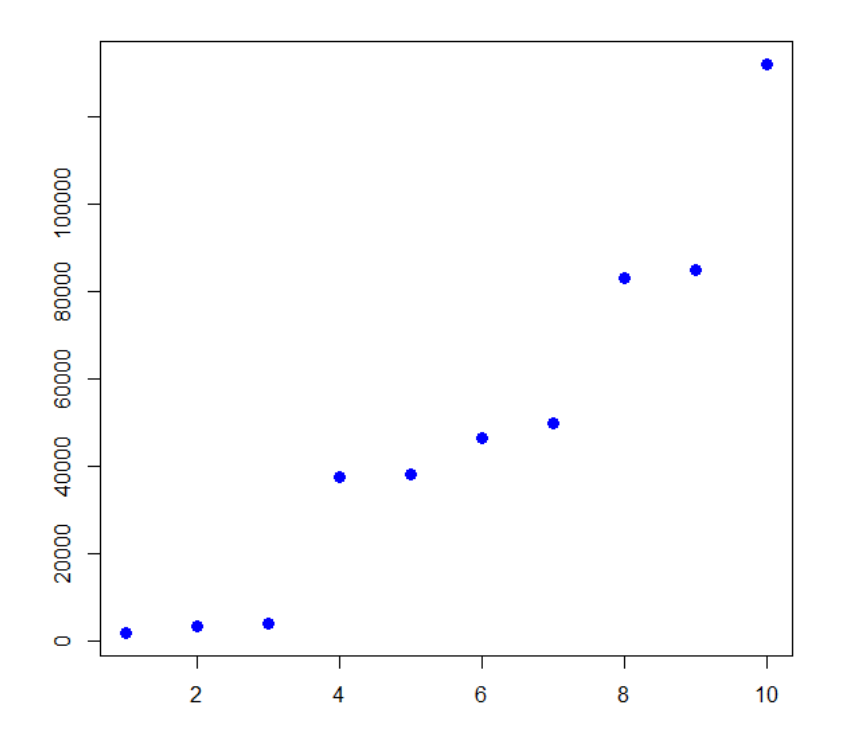

Despite of the non-linearity in  $x$ , the model is still linear w.r.t. the  $\beta_i$  $\rightarrow$  multiple linear regression can be applied !

## Multiple Linear Regression with **Interaction**

Simulated data:

 $y = 3 + 2*x1 + 3*x2 + 1*x3 + 4*x1*x3 + rnorm(n, 0, 2)$  # **interaction**!

... corresponds to the model:

 $y = \beta_0 + \beta_1 \cdot x_1 + \beta_2 \cdot x_2 + \beta_3 \cdot x_3 + \beta_4 \cdot x_1 \cdot x_3 + \varepsilon$ 

... translates to Wilkinson-Rogers-Notation:

 $y \sim x1 + x2 + x3 + x1:x3$  # interaction term using colon ":"

Why do we say that the variables  $x_1$  and  $x_3$  "interact"?:

If a non-interacting variable  $x_m$  increases by an amount of  $\Delta$ , the response y increases by  $\beta_m \cdot \Delta$ , independent of any other variable. For example, if  $x_2$ increases by  $\Delta$ , the response increases by  $\Delta \cdot \beta_2$ . However, if  $x_3$  increases by  $\Delta$ , the response increases by  $(\beta_3 + \beta_4 \cdot x_1) \cdot \Delta$ , i.e. the increase depends on the variable  $x_1$ .

## Multiple Linear Regression with Interaction

#### a) Let's try the additive model first (without interaction):

 $lm1 = lm(y ~ x1 + x2 + x3, data = mdata)$ # Coefficients: # (Intercept) x1 x2 x3 # -54540.06 1049.80 -55.75 213.66 # doesn't work!

#### b) Model with interaction:

```
lm2 = lm(y ~ x1 + x2 + x3 + x1:x3, data = mdata)# Coefficients:
# (Intercept) x1 x2 x3 x1:x3 
# 5.1748 1.9506 3.0172 0.9822 4.0003 # much better, 
# not perfect
```
- o In practice, the correct interaction terms might not be known
- $\circ \rightarrow$  dig up an appropiate model by trial and error
- o "add1" or "drop1": add / remove terms step by step.
- o Compare models using: anova(lm1, lm2, test = *"*Chisq")

### Comparing Regression Models with ANOVA\*

- o In general, ANOVA compares variances
- $\circ \rightarrow$  compare the residual variances of two regression models:
	- $\circ$  Model "Big":  $p_1$  coefficients  $\beta_i$
	- $\circ$  Model "Small":  $p_2$  coefficients  $\beta_i$ ,  $p_2 < p_1$  (nested!)
- $\circ$  The bigger model will always be able to fit the data at least as well as the small model.
- $\circ$  But does "Big" give a **significantly better** fit to the data?
	- $\circ \rightarrow$  F test (used by ANOVA)
- $\circ$   $H_0$ : "Big" does **not** give a significantly better fit than "Small"

If the null hypothesis is true, then:

$$
F = \frac{\frac{SS_{res}^1 - SS_{res}^2}{p_2 - p_1}}{\frac{SS_{res}^2}{n - p_2}} \sim F(p_2 - p_1, n - p_2)
$$

$$
\frac{1}{\sigma^2} SS_{res} \sim \chi^2(f)
$$

$$
\frac{\frac{\chi^2(n)}{n}}{\frac{\chi^2(m)}{m}} \sim F(m, n)
$$

A big value of the F-statistic would mean that there is a big difference between the sums of squares of both models. In that case, the null hypothesis is rejected.

#### Comparing Regression Models with ANOVA\*

$$
F = \frac{\frac{SS_{res}^1 - SS_{res}^2}{p_2 - p_1}}{\frac{SS_{res}^2}{n - p_2}} \sim F(p_2 - p_1, n - p_2) \quad \text{under } H_0
$$

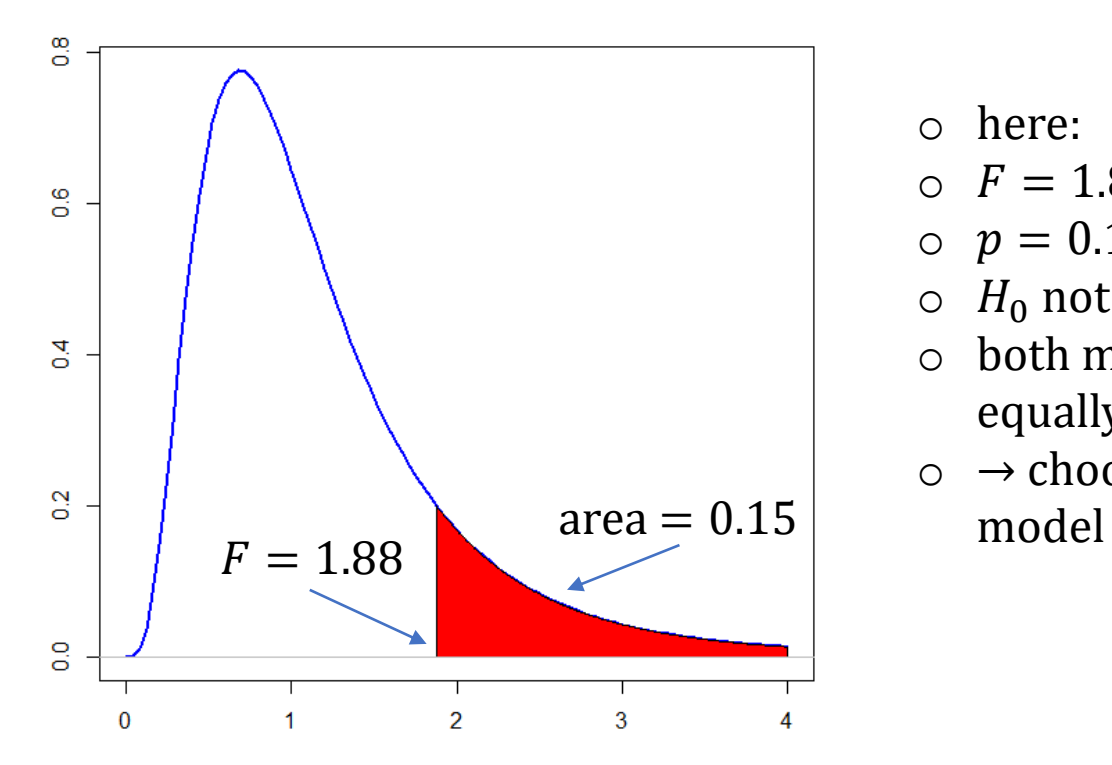

- o here:
- $\circ$   $F = 1.88$  (observed)
- $p = 0.15$
- $\circ$   $H_0$  not rejected
- o both models perform equally
- $\circ \rightarrow$  choose the smaller

## Comparing Regression Models with ANOVA\*

#### Another example:

```
anova(lm1, lm2, test = "Chisq") # comparison of nested lm1 and lm2
# Analysis of Variance Table
# 
# Model 1: y ~ x1 + x2 + x3
# Model 2: y ~ x1 + x2 + x3 + x1:x3
# Res.Df RSS Df Sum of Sq F Pr(>F) 
# 1 6 806403914 
# 2 5 14 1 806403899 281359883 < 2.2e-16 ***
```
- o Model 2 (with interaction) is significantly better (  $p < 2.2e 16$ )
- o the better model has much lower lower Residual Sum of Squares (RSS)
- $\circ$  For the comparison to work, the models must be nested!
	- o (the bigger model must include all terms of the smaller one)
- o Find smallest model yielding "good" fit: Use additional predictors only if RSS is significantly reduced.

## Automated Model Search

Aim: Find the smallest model which is "good enough" which means that there is no bigger model which is significantly better

reduced = step(Im2, direction = "backward")  $\qquad$  # shorten model stepwise

In this case, no smaller model was found (all coefficients still in "summary"):

summary(reduced)

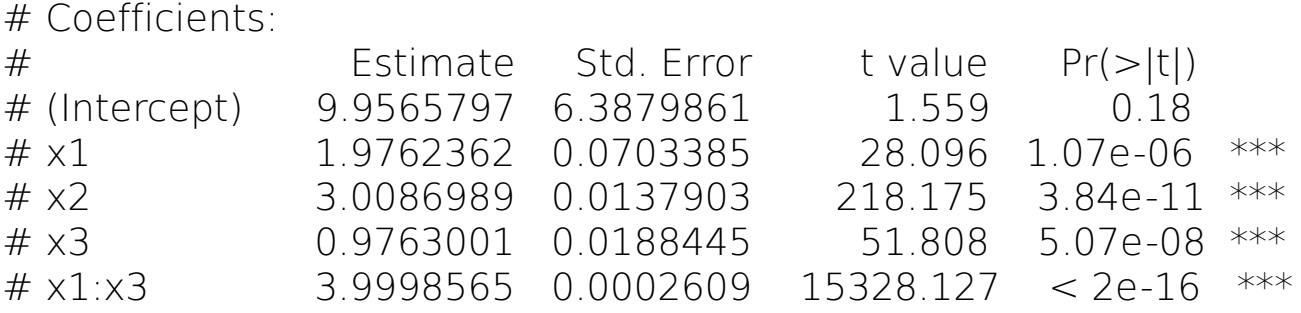

All p-values (except for the one corresponding to the intercept, which is of minor importance) are small, i.e. all corresponding coefficients  $(\beta_1, \beta_2, \beta_3, \beta_4)$  are significantly different from zero. Hence, the response is actually depending on these variables, and the interaction term is necessary.

- o Categorical variables: male/female ; smoking: yes/no ; risk: high/middle/low
- o ANOVA: all explanatory variables are categorical
- o Multiple Regression: explanatory variables can be continuous and/or categorical

Example from: <http://www.utdallas.edu/~ammann/stat6338/node7.html> see General\_Reg\_Models\_Examples.R

```
crabs = read.csv(file="crabs.csv", header=T)head(crabs)
```
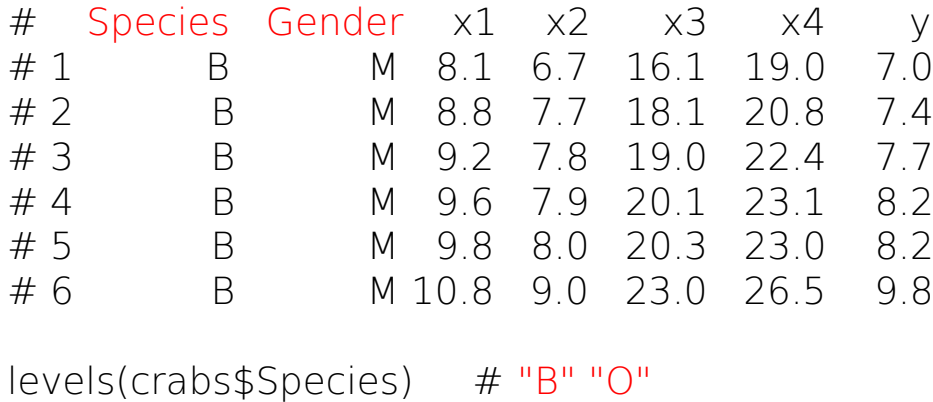

levels(crabs\$Gender) # "F" "M"

#### # categ. & continuous predictors  $#$  y is the response

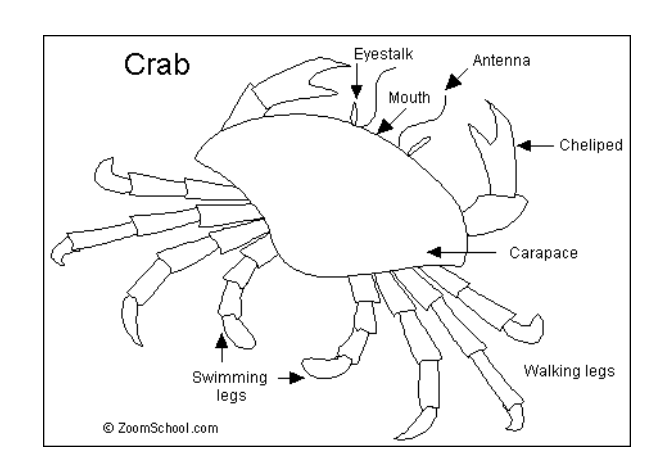

Consider  $y$  versus  $x_4$  for the different species (we ignore dependence on other variables for now):

```
plot(y \sim x4, data=crabs[which(crabs$Species == "B"),], col="blue"...)
points(y \sim x4, data=crabs[which(crabs$Species == "0"),], col="yellow3", ...)
```
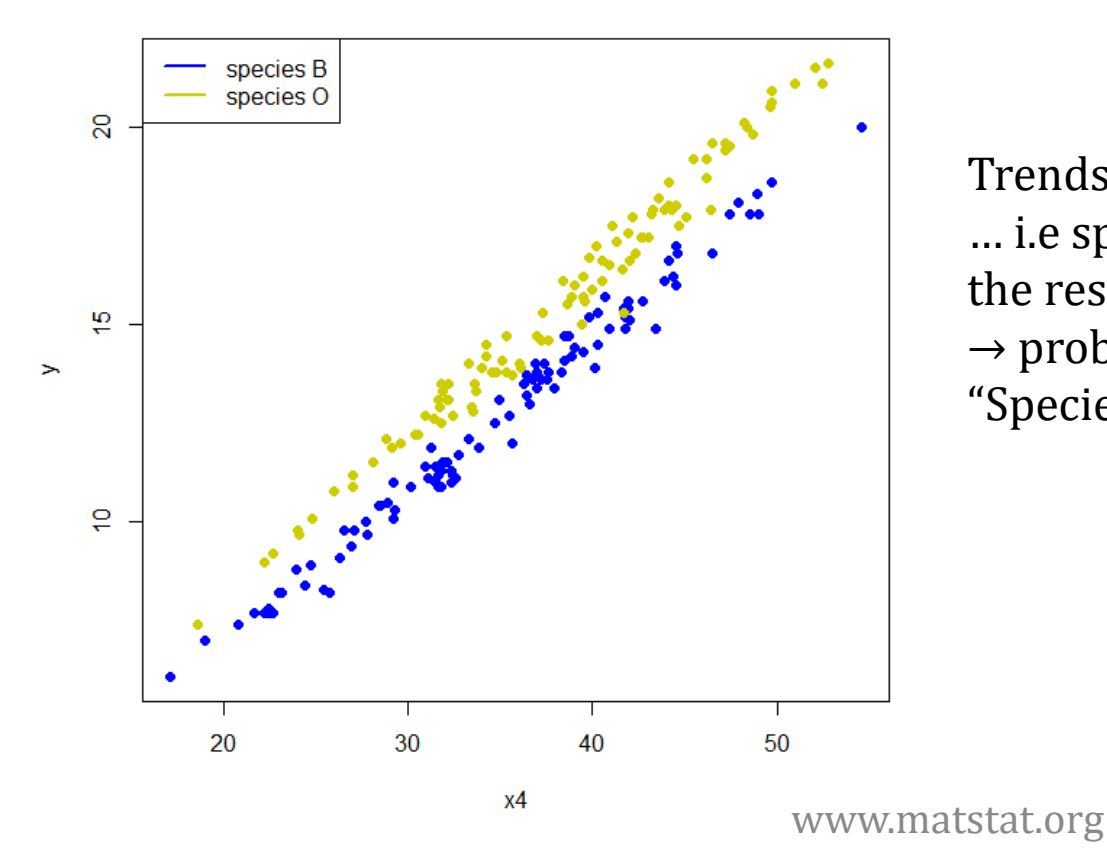

y vs. x4 for crabs data

Trends for the species fairly parallel … i.e species "O" adds some amount to the response independently of  $x_4$ .  $\rightarrow$  probably **no interaction** between "Species" and  $x_4 \rightarrow$  additive model

```
lm.a = lm(y ~ x4 ~ + Species, data=crabs) # Additive, categorical & continuouscoef(lm.a)
# (Intercept) x4 SpeciesO 
# -1.3001043 0.3998935 1.5373614
beta0 = coef(lm.a)[1] # -1.3001043beta1 = coef(lm.a) [2] # 0.3998935beta2 = coef(lm.a) [3] # 1.537361
```
The W-R notation used above translates to the model:

 $y = \beta_0 + \beta_1 \cdot x_4 + \beta_2 \cdot I_{species} + \varepsilon$ 

"Species" is a categorical variable  $\rightarrow$  associated with indicator variable  $I_{species}$ :

$$
I_{species} = \begin{cases} 0 & \text{Species} = B \\ 1 & \text{Species} = O \end{cases}
$$

 $B'' =$  "base level" or "reference level", associated with the indicator value 0

$$
y = \beta_0 + \beta_1 \cdot x_4 + \beta_2 \cdot I_{species} + \varepsilon
$$

Calculation of slope / intercept for species "B" and "O" (when plotting  $y$  vs.  $x_4$ ):

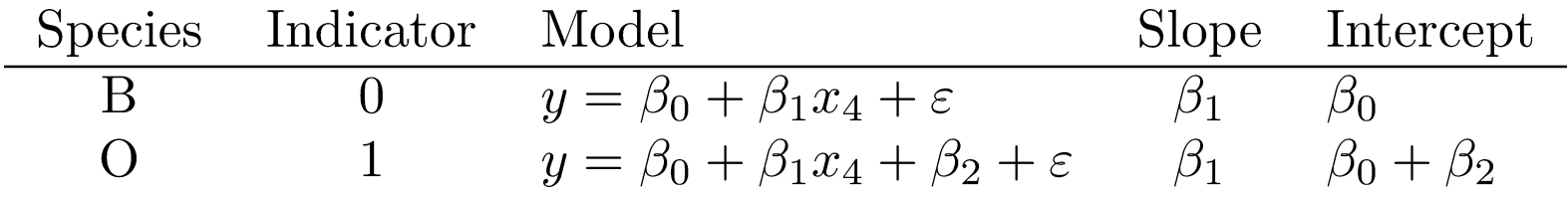

We decided to go for a model without interaction between  $x_4$  and *species*. As a result, both regression lines have the same slope, so that they are parallel. Going from species "B" to species "O" adds the amount  $\beta_2$  to the response independently of  $x_4$ . Let us add the regression lines for both species to the data:

abline(a = beta0 + beta2, b = beta1, col = "yellow3", lty = 1, lwd = 2) abline(a = beta0, b = beta1,  $col = "blue", \; lty = 1, \; lwd = 2) # same slope a$ 

see General\_Reg\_Models\_Examples.R

abline(a = beta0 + beta2, b = beta1, col = "yellow3", lty = 1, lwd = 2) abline(a = beta0, b = beta1,  $col = "blue", \; lty = 1, \; lwd = 2) # same slope a$ 

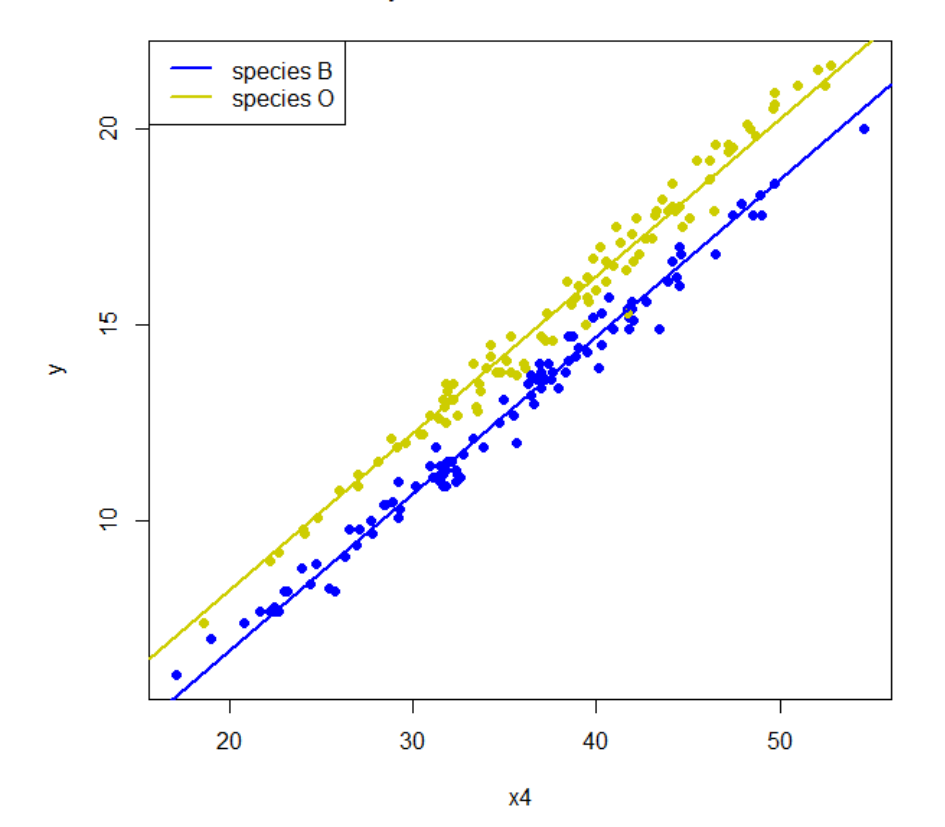

y vs. x4 for crabs data

Changing from species "B" to species "O" (in terms of changing the object of attention) adds  $\beta_2 = 1.54$  to the regression line.

#### Now, consider the dependence of y from  $x_2$  for the different genders:

```
plot(y \sim x2, data=crabs[which(crabs$Gender == "F"),], col="pink", ..
points(y \sim x2, data=crabs[which(crabs$Gender == "M"),], col="green",..
```
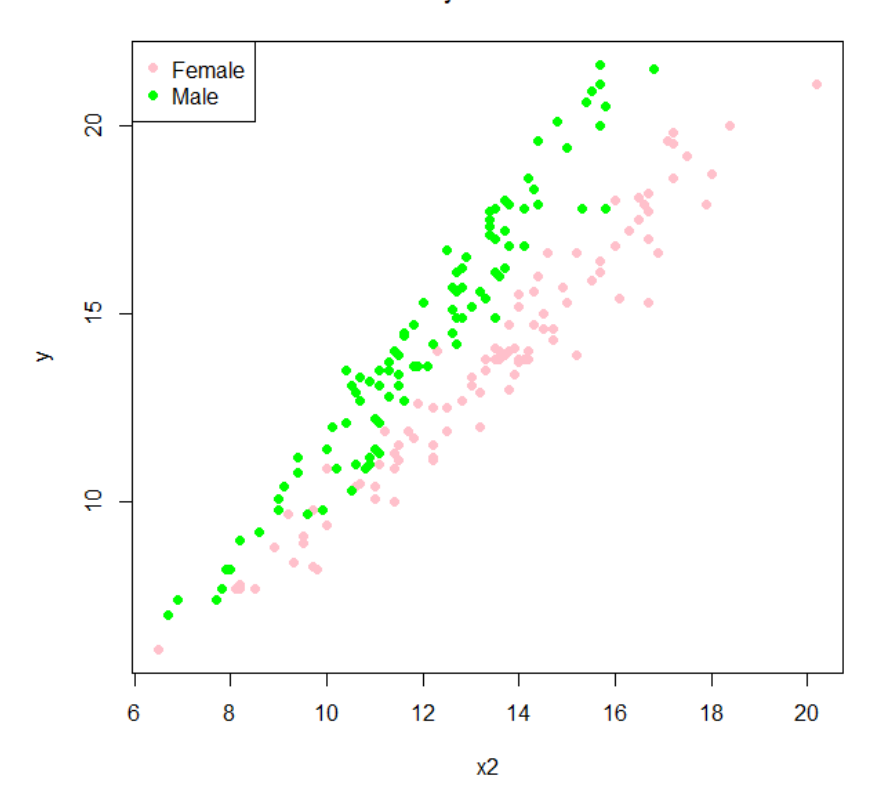

 $y$  vs.  $x2$ 

Trends for "Female" and "Male" seem to have different slopes For higer  $x_2$ , the Gender effect is more pronounced  $\rightarrow$  a regression Model including an interaction terms is advisable

#### a) Try without interaction first:

```
lm.0 = lm(y \sim x2 + Gender, data=crabs) # <b>additive model</b>summary(lm.0) # (shortened)
```
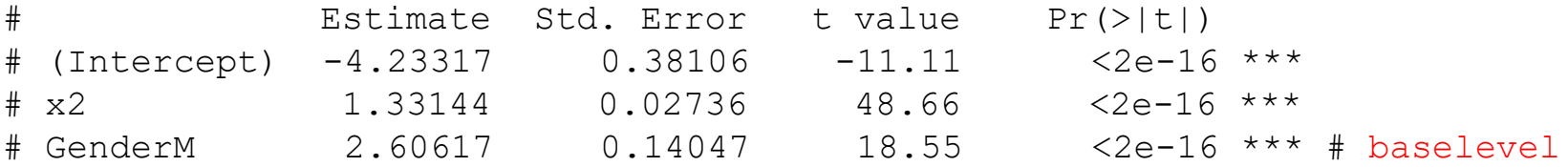

According to Wilkinson-Rogers notation,  $y \sim x^2 +$  Gender translates to

$$
y = \beta_0 + \beta_1 \cdot x_2 + \beta_2 \cdot I_{gender} + \varepsilon
$$

$$
I_{gender} = \begin{cases} 0 & Gender = Female \\ 1 & Gender = Male \end{cases}
$$

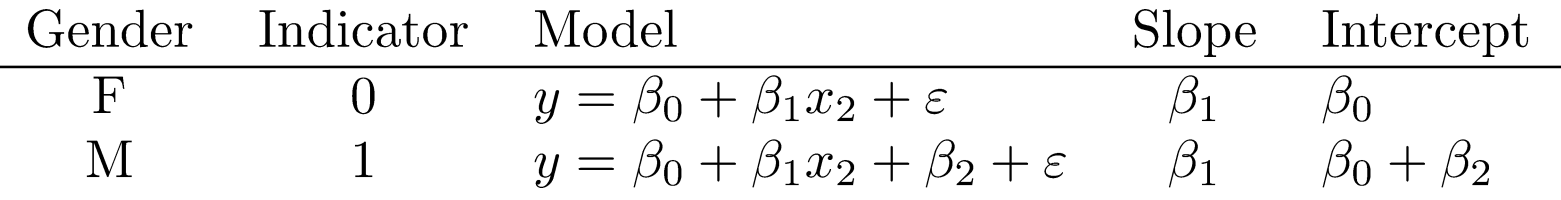

```
lm.0 = lm(y \sim x2 + Gender, data = crabs) # additive model
summary(lm.0)
beta = coef(lm.0)[1] # -4.233172beta1 = coef(lm.0)[2] # 1.331443
beta2 = coef(lm.0)[3] # 2.60617
slope.female = beta1
icept.female = beta0
slope.male = beta1 # same slope as female
icept.male = beta0 + beta2abline(a=icept.female, b=slope.female, col="pink", lty=1, lwd=2) 
abline(a=icept.male, b=slope.male, col="green", lty=1, lwd=2)
```
abline(a=icept.female, b=slope.female, col="pink", lty=1, lwd=2) abline(a=icept.male, b=slope.male, col="green", lty=1, lwd=2)

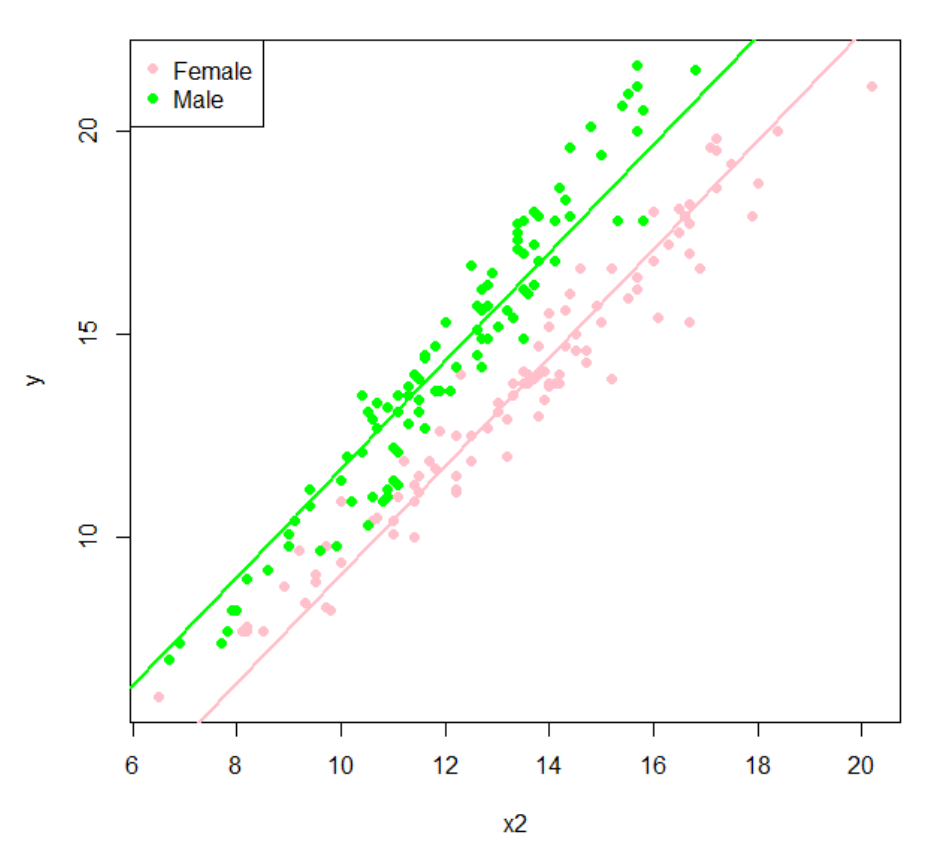

 $y$  vs.  $x2$ 

It seems that a model yielding the same slope for both datasets (Female, Male) does not work  $\rightarrow$  interaction term needed

#### b) Model with interaction:

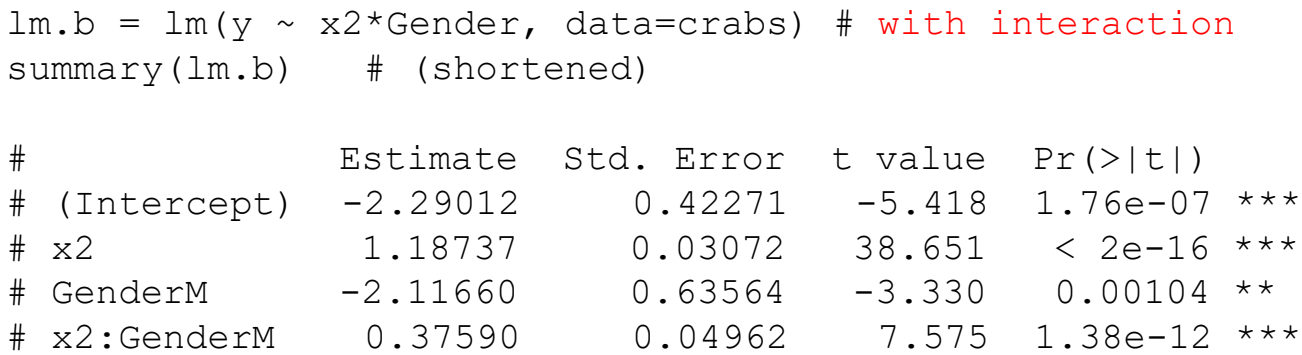

According to Wilkinson-Rogers notation,  $y \sim x2*$ Gender translates to

$$
y = \beta_0 + \beta_1 \cdot x_2 + \beta_2 \cdot I_{gender} + \beta_3 \cdot x_2 \cdot I_{gender} + \varepsilon
$$

$$
I_{gender} = \begin{cases} 0 & Gender = Female \\ 1 & Gender = Male \end{cases}
$$

$$
y = \beta_0 + \beta_1 \cdot x_2 + \beta_2 \cdot I_{gender} + \beta_3 \cdot x_2 \cdot I_{gender} + \varepsilon
$$

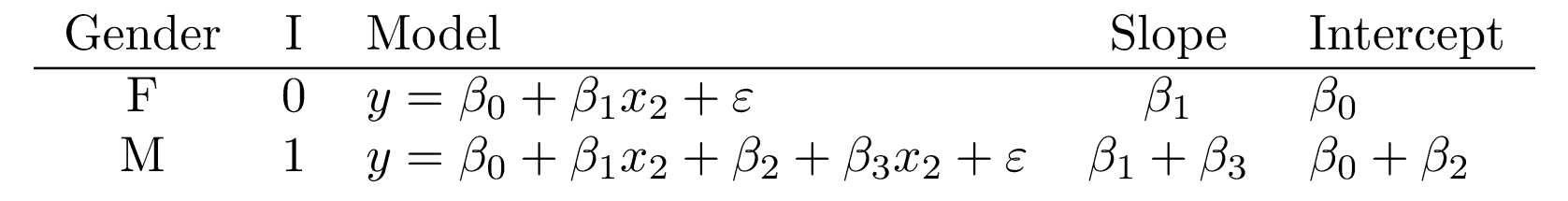

#### This is a model yielding different slopes and intercepts for both genders.

```
lm.b = lm(y \sim x2*Generator, data=crabs) # with interactionbeta0 = coef(lm.b)[1]beta1 = coef(lm.b)[2]beta2 = coef(lm.b)[3]
beta3 = coef(lm.b)[4]slope.female = beta1
icept.female = beta0
slope.male = beta1 + beta3icept.make = beta0 + beta2plot(y \sim x2, data=crabs[which(crabs$Gender == "F"),], col="pink", ...
points(y \sim x2, data=crabs[which(crabs$Gender == "M"),], col="green", ...)
abline(a=icept.female, b=slope.female, col="pink", lty=1, lwd=2)
abline(a=icept.male, b=slope.male, col="green", lty=1, lwd=2)
```
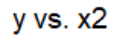

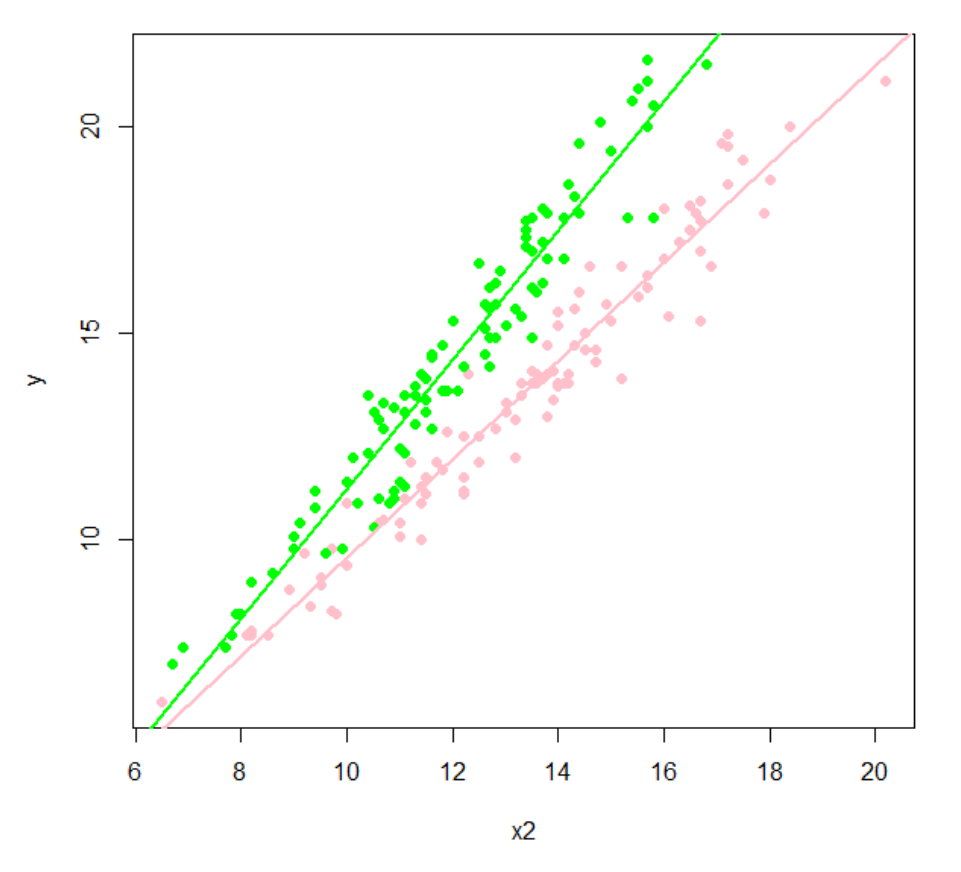

- o A model including interaction provides a better fit.
- o The regression lines for different genders have different slopes.

- $\circ$  The factor "Gender" considered above had two levels: female / male → we needed one indicator variable  $I_{gender}$  to build a regression model
- o In general: Factors with *L* levels require  $L-1$  indicator variables.
- $\circ$  Let us look at a categorical variable with 3 levels:

```
effect = read.csv(file = "Effects.csv", header = T)
levels(effect$effect) # "moderate" "strong" "weak" 
 plot(y \sim x4, data=effect[which(effect$effect == "weak"), ], ...
points(y \sim x4, data=effect[which(effect$effect == "moderate"),], ...
points(y \sim x4, data=effect[which(effect$effect == "strong"),], ...
```
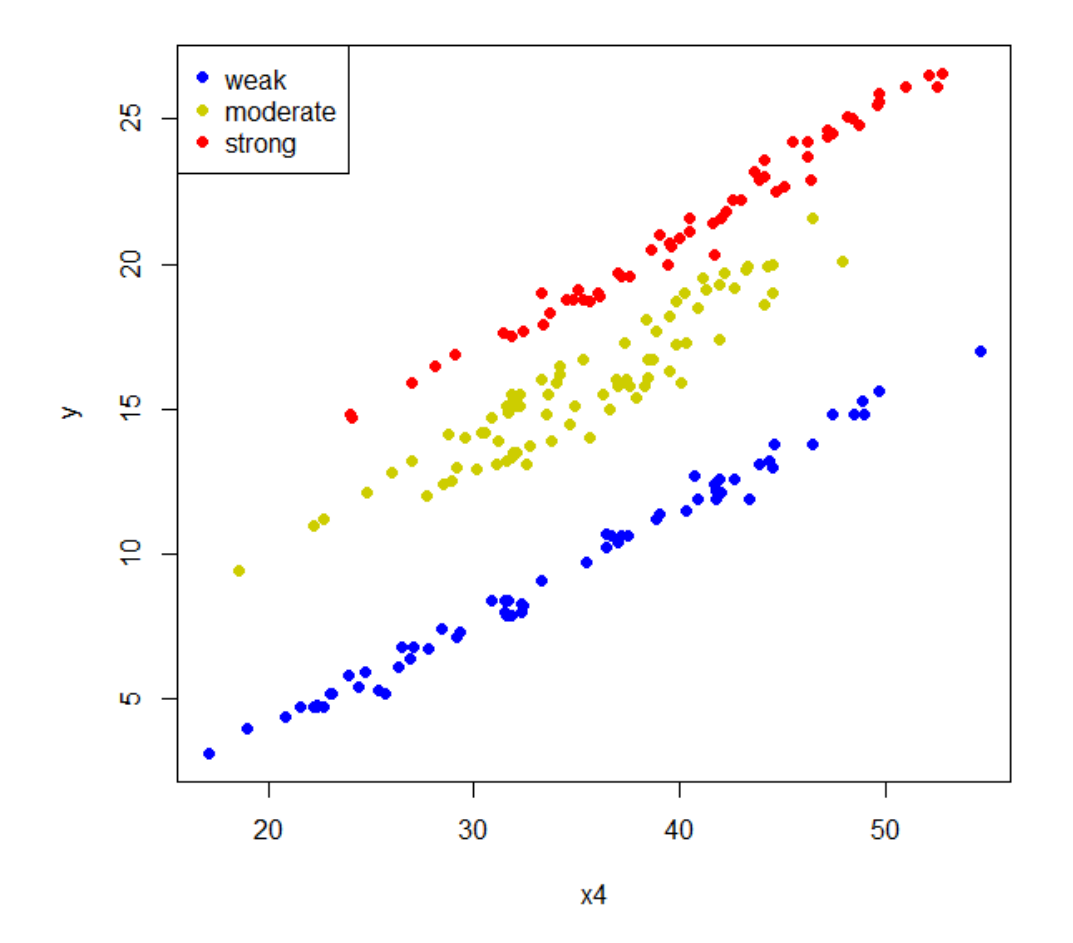

The trends for the different levels are fairly parallel  $\rightarrow$  no interaction between the categorical variable "effect" and the continuous variable  $x_4 \rightarrow$  use additive model

No interaction, use additive model:

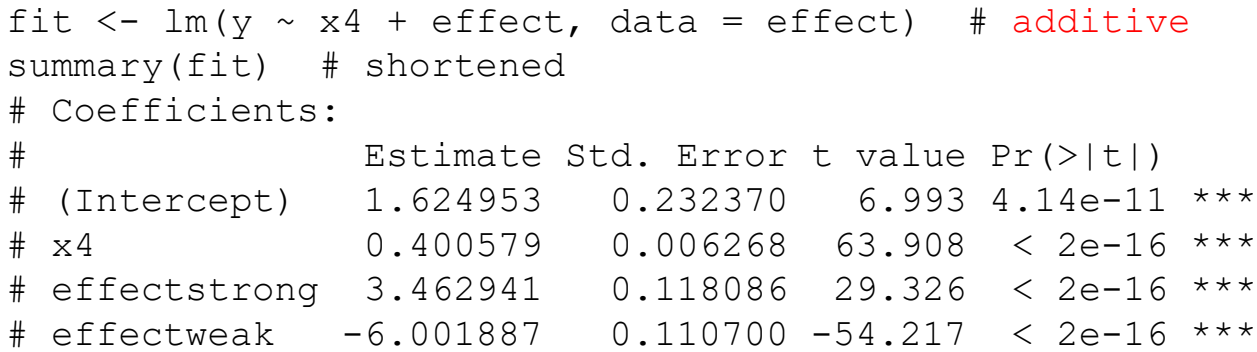

According to Wilkinson-Rogers notation,  $y \sim x4 + \text{effect}$  translates to

$$
y = \beta_0 + \beta_1 \cdot x_4 + \beta_2 \cdot I_1 + \beta_3 \cdot I_2 + \varepsilon
$$
  
\n
$$
I_1 = \begin{cases} 0 & \text{effect} = moderate \\ 1 & \text{effect} = strong \\ 0 & \text{effect} = weak \end{cases} \qquad I_2 = \begin{cases} 0 & \text{effect} = moderate \\ 0 & \text{effect} = strong \\ 1 & \text{effect} = weak \end{cases}
$$

The level moderate is chosen as base level because it comes first in the alphabet (the command  $l$ evels() lists the base level first)

 $y = \beta_0 + \beta_1 \cdot x_4 + \beta_2 \cdot I_1 + \beta_3 \cdot I_2 + \varepsilon$ 

 $I_1 = \begin{cases} 0 & \text{effect} = moderate \ 1 & \text{effect} = strong \ 0 & \text{effect} = wrong \ 0 & \text{effect} = weak \end{cases} \quad I_2 = \begin{cases} 0 & \text{effect} = moderate \ 0 & \text{effect} = strong \ 1 & \text{effect} = weak \end{cases}$ 

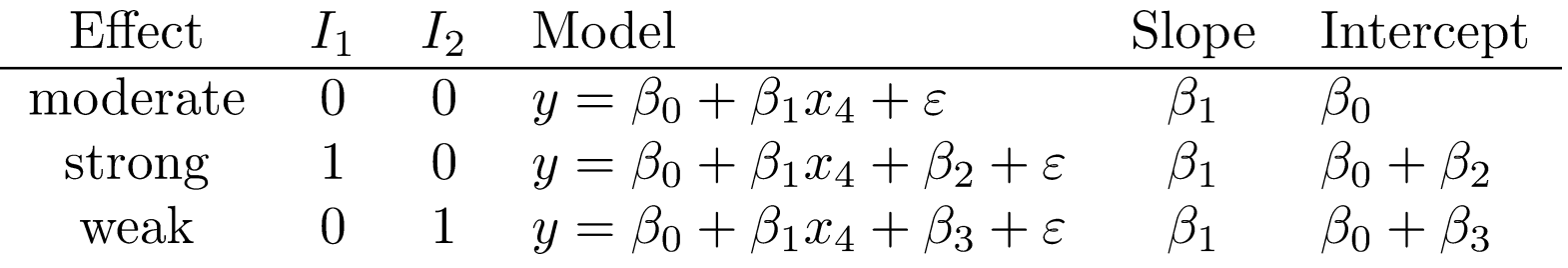

Levels are ordered according to the alphabet. The level "moderate" is the base level, both indicators are assigned a zero value. The level "strong" is connected with value 1 for  $I_1$ , "weak" is connected with value 1 for  $I_2$ .

coef

inte.

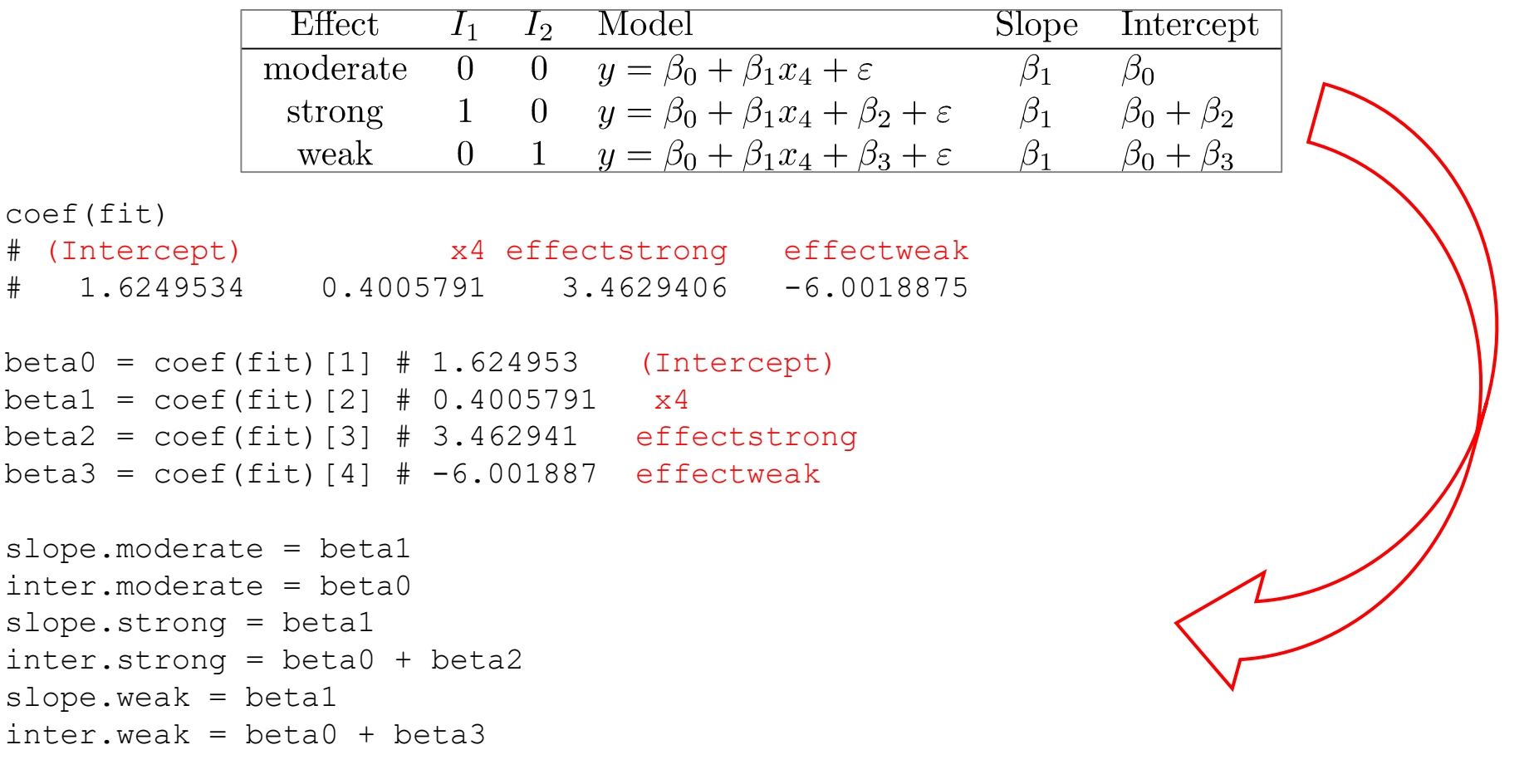

```
abline(a = inter.moderate, b = slope.moderate, col = "yellow3", lty = 1, lwd = 2)
abline(a = inter.strong, b = slope.strong, col = "red", lty = 1, lwd = 2)
abline(a = inter.weak, b = slope.weak, col = "blue", lty = 1, lwd = 2)
```
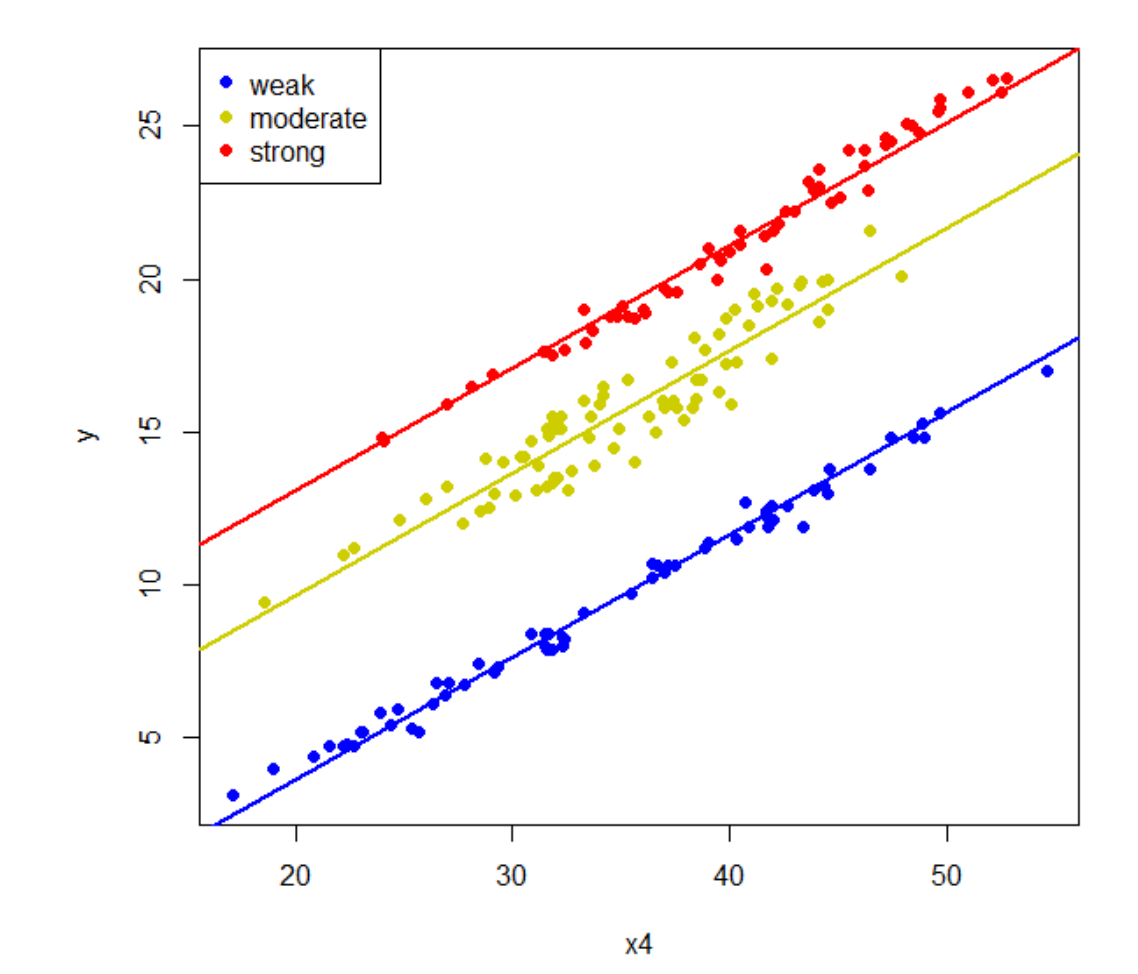

## Multiple Regression Models - Comparison of models -

Show that  $lm.b$  (with interaction) is better than  $lm.0$  (no interaction):

```
anova(\text{lm.0}, \text{lm.1}, test="Chisq") # F-statistic = ratio of two chi<sup>2</sup>
# Analysis of Variance Table
# 
# Model 1: y ~ x2 + Gender
# Model 2: y ~ x2 * Gender
# Res.Df RSS Df Sum of Sq Pr(>Chi) 
# 1 197 177.83 
# 2 196 137.55 1 40.272 3.586e-14 ***
```
The p-value indicates that there is a significant difference between the performance of the two models. Model 2 (with interaction) is the better model - the residual sum of squares (RSS) is lower.